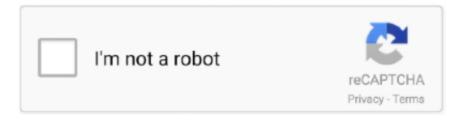

## Continue

1/3

## Canon Canoscan Lide 20 Vista Driver Download

Scanners come in hand-held, feed-in, and flatbed types and also for scanning black-and-white just, or shade.. Manufacturer: Canon Hardware Type: Scanner Model: CanoScan Series: LiDE 20 Compatibility: Windows XP, Vista, 7, 8, 10 Downloads: 67,620,131 Download Size: 3.. 2 30 for Mac OS 8 5 – 9 x: LiDE 20/LiDE 30 Scanner Driver Ver 7 0 1 1aX (Mac OS X 10.. Canon Canoscan Lide 20 Vista Driver Download For XpCanoscan Lide 60 DriverEdge • A white bar will appear at the bottom of your browser window which will contain your download.. 4 MB Database Update: Available Using DriverDoc: This page contains information about installing the latest Canon CanoScan LiDE 20 driver downloads using the.. Using outdated or corrupt Canon CanoScan LiDE 20 drivers can cause system errors, crashes, and cause your computer or hardware to fail.

Compaq Presario V2000 Laptop Drivers Download For Windows 7, 8, 10, XP Canon Lide 25 Scanner DriverCanon Canoscan Lide 20 Vista Driver Download For XpCanoscan Lide 60 DriverCanoScan LiDE 20 Driver Download Windows, Mac & Linux - Free Canon CanoScan LiDE 20 Driver Software Download Support for Windows, Mac, and Linux OS.. Very high resolution scanners are used for scanning for high-resolution printing, yet reduced resolution scanners are adequate for recording images for computer display.. LiDE scanners provide the globes tiniest desktop impact and also can even be stored and also used vertically on the desk, utilizing the in-box scanner stand.. Canon CanoScan LiDE 20 Review The advantages of LiDE modern technology have enabled Canon developers to develop very elegant, useful items that are as preferable for their looks when it comes to their performance.. Canoscan lide 20 driver free download - CanoScan LiDE 30 ScanGear CS-U, CanoScan LiDE 90, CanoScan LiDE 600F, and many more programs.. Canon Canoscan Lide 210CanoScan LiDe 20 is a device that records pictures from photographic prints, posters, publication web pages, and comparable resources for computer editing and screen.. Kaiju busters powered english patch download Dragon Age: Inquisition doesn't start especially well.. Furthermore, installing the wrong Canon drivers can make these problems even worse.. 1 2 5 0 (Windows 7/Vista/XP/2000/Me/98): CanoScan Toolbox Ver 4 1 3 6 (Windows 7/Vista/XP/2000/Me/98): CanoScan Toolbox Ver.

## canon canoscan lide 20 scanner driver (xp/vista/windows 7)

canon canoscan lide 20 scanner driver (xp/vista/windows 7)

How to install driver for Windows on your computer or laptop: The steps to install the software and driver for Canon CanoScan LiDE 20 Series: • After the download is complete and you are ready to install the file, click Open the Folder, and then click the files that you have downloaded.. Patch fifa 2008 transferuri 2012 liga 1 download RLSP 2010 v2 este unul dintre cele mai mari patchuri nationale pentru un joc din seria Fifa.. Recommendation: If you are inexperienced with updating Canon device drivers manually, we highly recommend downloading the.. As a Gold Certified Independent Software Vendor (ISV), Solvusoft is able to provide the highest level of customer satisfaction through delivering top-level software and service solutions, which have been subject to a rigourous and continually-audited approval process by Microsoft.. 3/10 4): CanoScan LiDE20 Scanner Driver ScanGear CS Ver 7 0 1 0 for Mac OS 9: Driver uninstall utility Ver.. Canon CanoScan LiDE 20 drivers are tiny programs that enable your Scanner hardware to communicate with your operating system software.

• When the Install Wizard starts, follow the on-screen instructions to install the software.. Download drivers, software, firmware and manuals for your Canon product and get access to online technical support resources and troubleshooting.. Compaq presario 3000 drivers Have you lost Compaq Presario Drivers, here you can download Compaq Presario V2000 Drivers for windows easily support including drivers installation guide.. Solvusoft's close relationship with Microsoft as a Gold Certified Partner enables us to provide best-in-class software solutions that are optimized for performance on Windows operating systems.. • If the white bar is not visible you can also access the list of recently downloaded files by clicking the 3 small horizontal lines located in the top right of the browser • Click the down arrow icon to access the Downloads menu, from this list you can install the download by clicking on the file name • Alternatively, click 'Open folder' to open the folder on your computer that contains your downloaded files • You can then begin the installation of your download by double clicking your downloaded file.

2/3

Once the download is complete click 'Run' to begin the installation or click 'View downloads' to view the list of all recently downloaded files.. • If the test print and scan it there is no problem, then we have successfully installed the driver.. Canon Canoscan Lide 20 Vista Driver Download Mac- The Canon CanoScan LiDE 20 is a 600x1200dpi resolution scanner with 48 little bit colour depth delivering high image high quality together with stylish layout.. 1/10 2/10 3/10 4): CanoScan Toolbox Ver 4 1 3 0X (Mac OS X 10 1/10 2/10 3/10 4).. 4 1 3 0 for Mac OS 9 x: Driver uninstall utility Ver 2 22X (Mac OS X 10 1/10 2/10.. Maintaining updated Canon CanoScan LiDE 20 software prevents crashes and maximizes hardware and system performance.. Solvusoft: Microsoft Gold Certified Company Recognized for best-in-class capabilities as an ISV (Independent Software Vendor) Solvusoft is recognized by Microsoft as a leading Independent Software Vendor, achieving the highest level of completence and excellence in software development.. Canon Lide 25 Scanner DriverThis tool will download and update the correct Canon CanoScan LiDE 20 driver versions automatically, protecting you against installing the wrong CanoScan LiDE 20 drivers.. Click Next, and please wait while the installer Extracts the files to prepare the installation on your computer or laptop.. The style of the CanoScan LiDE 20 and also CanoScan LiDE 30 has been further improved from previous CIS versions, including refreshed colours, smooth integrated joints and even thinner base sections.. Pe langa cele 90 de echipe din primele 3 esaloane romanesti, RLSP 2010 v2 contine si 3 echipe din Liga 4 (disponibile pentru amicale, dar si pentru transferuri in Manager Mode), iar cea mai importanta aditie este liga celor mai bune echipe romanesti din 1909 pana in prezent.. CanoScan LiDE 20? Just look at this page, you can download the drivers through the table through the tabs below for Windows 7,8,10 Vista and XP, Mac Os, Linux that you want.. This is the best scanner for beginning users and also very first time buyers Showcasing 3 EZ switches, basic plug n play through USB 2.. How is the Gold Competency Level Attained? To achieve a Gold competency level, Solvusoft goes through extensive independent analysis that looks for, amongst other qualities, a high level of software expertise, a successful customer service track record, and top-tier customer value.. Prior to set up Canon CanoScan LiDE 20 Driver, you must test the specifications of the device used which encompass the form of printer and working device used on desktops and laptops, if there may be any question please Contact Us.. 0 Full Speed link, as well as able to check several pictures in a solitary pass, this is Canons champ 600 dpi version.. The file name ends in Eset smart security 7 crack download exe • You can also accept the default location to save the file.. • When finished restart your computer or laptop Then do a test print and scan tests. e10c415e6f

3/3